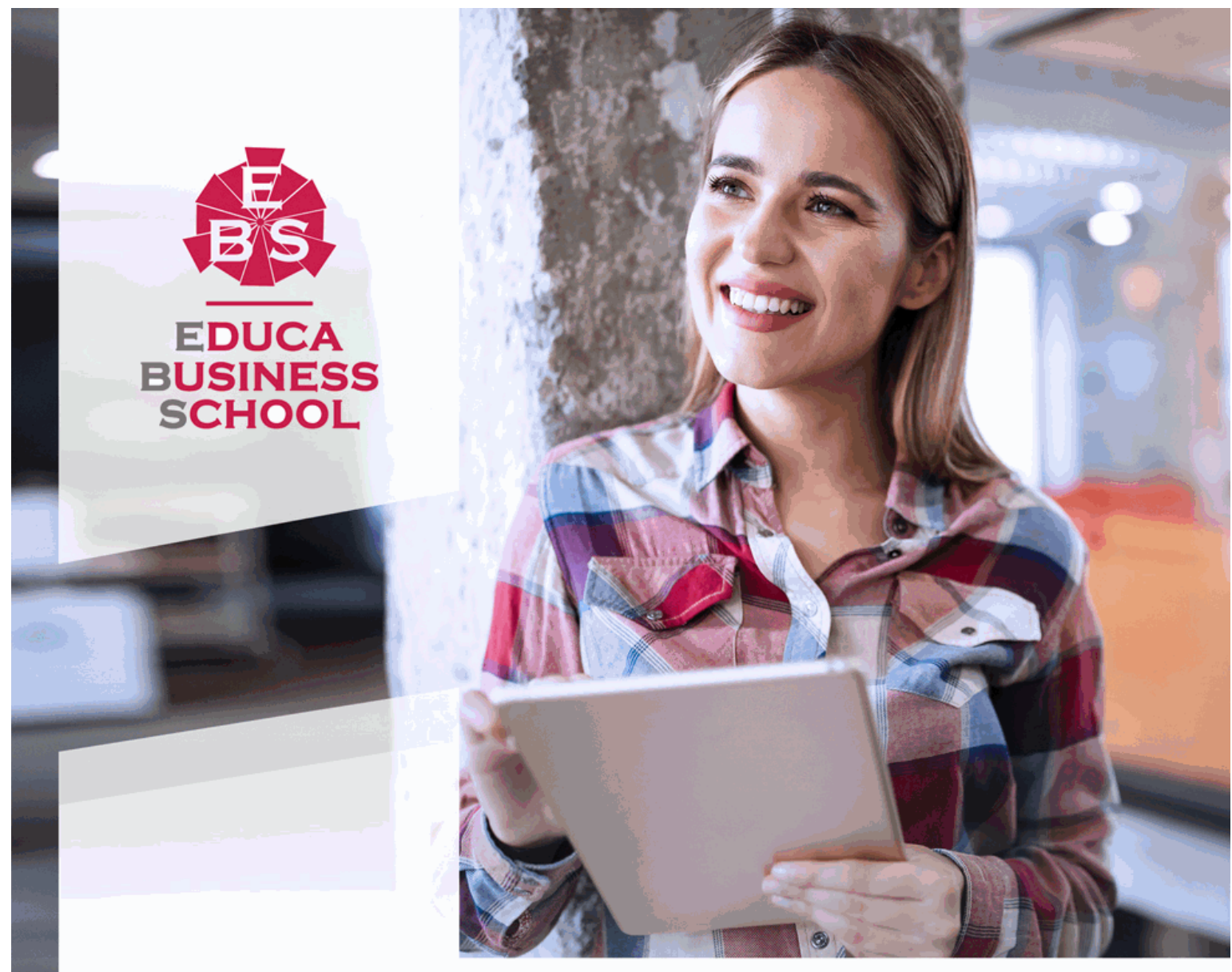

Titulación certificada por **EDUCA BUSINESS SCHOOL** 

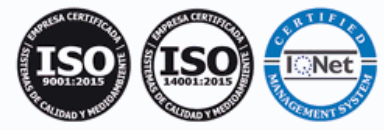

Maestría Internacional en Producción de Televisión + Maestría Internacional en Producción Cinematográfica

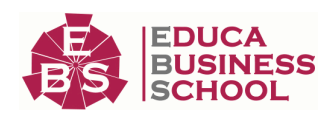

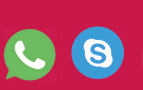

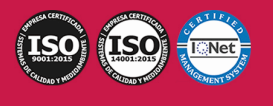

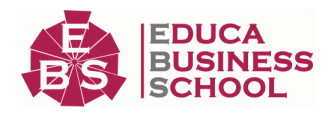

## **Educa Business** Formación Online

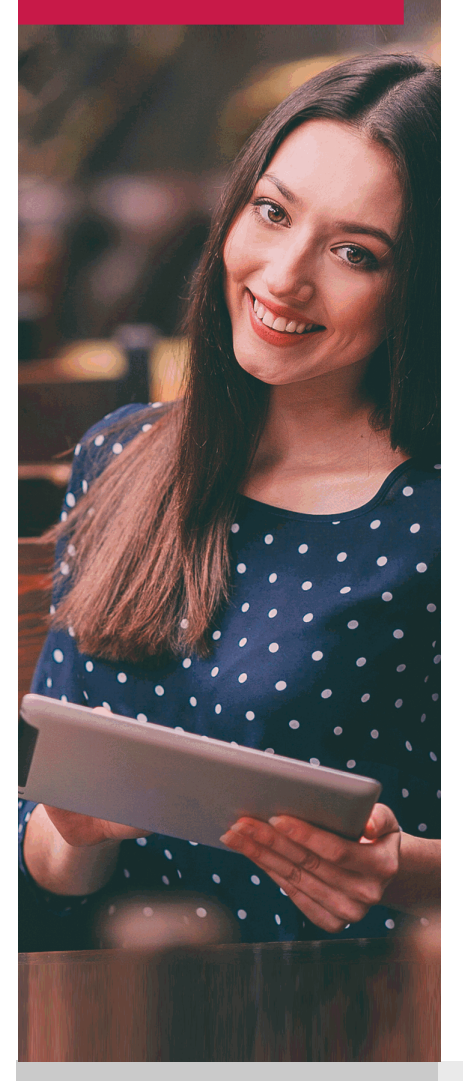

Años de experiencia avalan el trabajo docente desarrollado en Educa, basándose en una metodología completamente a la vanguardia educativa

### SOBRE EDUCA

Educa Business School es una Escuela de Negocios Virtual, con reconocimiento oficial, acreditada para impartir formación superior de postgrado, (como formación complementaria y formación para el empleo), a través de cursos universitarios online y cursos / másteres online con título propio.

### NOS COMPROMETEMOS CON LA CALIDAD

Educa Business School es miembro de pleno derecho en la Comisión Internacional de Educación a Distancia, (con estatuto consultivo de categoría especial del Consejo Económico y Social de NACIONES UNIDAS), y cuenta con el Certificado de Calidad de la Asociación Española de Normalización y Certificación (AENOR) de acuerdo a la normativa ISO 9001, mediante la cual se Certifican en Calidad todas las acciones

Los contenidos didácticos de Educa están elaborados, por tanto, bajo los parámetros de formación actual, teniendo en cuenta un sistema innovador con tutoría personalizada.

Como centro autorizado para la impartición de formación continua para personal trabajador, los cursos de Educa pueden bonificarse, además de ofrecer un amplio catálogo de cursos homologados y baremables en Oposiciones dentro de la Administración Pública.Educa dirige parte de sus ingresos a la sostenibilidad ambiental y ciudadana, lo que la consolida como una Empresa Socialmente Responsable.

Las Titulaciones acreditadas por Educa Business School pueden certificarse con la Apostilla de La Haya(CERTIFICACIÓN OFICIAL DE CARÁCTER INTERNACIONAL que le da validez a las Titulaciones Oficiales en más de 160 países de todo el mundo).

Desde Educa, hemos reinventado la formación online, de manera que nuestro alumnado pueda ir superando de forma flexible cada una de las acciones formativas con las que contamos, en todas las áreas del saber, mediante el apoyo incondicional de tutores/as con experiencia en cada materia, y la garantía de aprender los conceptos realmente demandados en el mercado laboral.

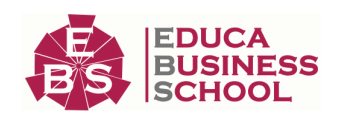

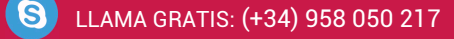

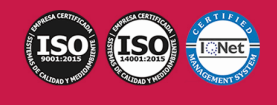

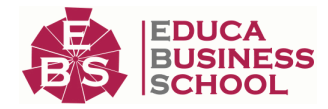

### **Maestría Internacional en Producción de Televisión + Maestría Internacional en Producción Cinematográfica**

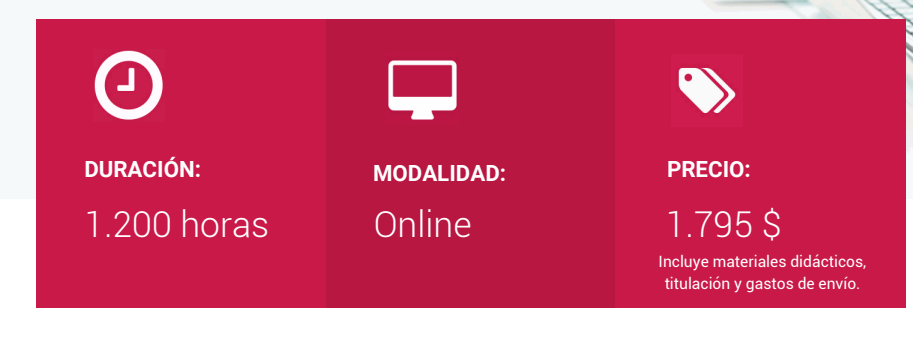

CENTRO DE FORMACIÓN: Educa Business School

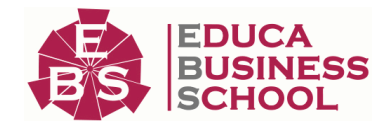

### **Titulación**

Doble Titulación: - Titulación de Maestría Internacional en Producción de Televisión con 600 horas expedida por EDUCA BUSINESS SCHOOL como Escuela de Negocios Acreditada para la Impartición de Formación Superior de Postgrado, con Validez Profesional a Nivel Internacional

- Titulación de Maestría Internacional en Producción Cinematográfica con 600 horas expedida por EDUCA BUSINESS SCHOOL como Escuela de Negocios Acreditada para la Impartición de Formación Superior de Postgrado, con Validez Profesional a Nivel Internacional

Una vez finalizado el curso, el alumno recibirá por parte de Educa Business School vía correo postal, la titulación que acredita el haber superado con éxito todas las pruebas de conocimientos propuestas en el mismo.

Esta titulación incluirá el nombre del curso/master, la duración del mismo, el nombre y DNI del alumno, el nivel de aprovechamiento que acredita que el alumno superó las pruebas propuestas, las firmas del profesor y Director del centro, y los sellos de la instituciones que avalan la formación recibida (Euroinnova Formación, Instituto Europeo de Estudios Empresariales y Comisión Internacional para la Formación a Distancia de la UNESCO).

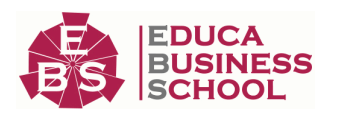

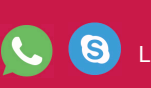

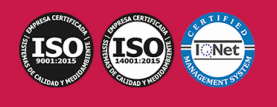

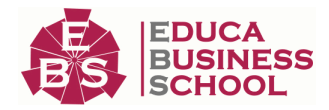

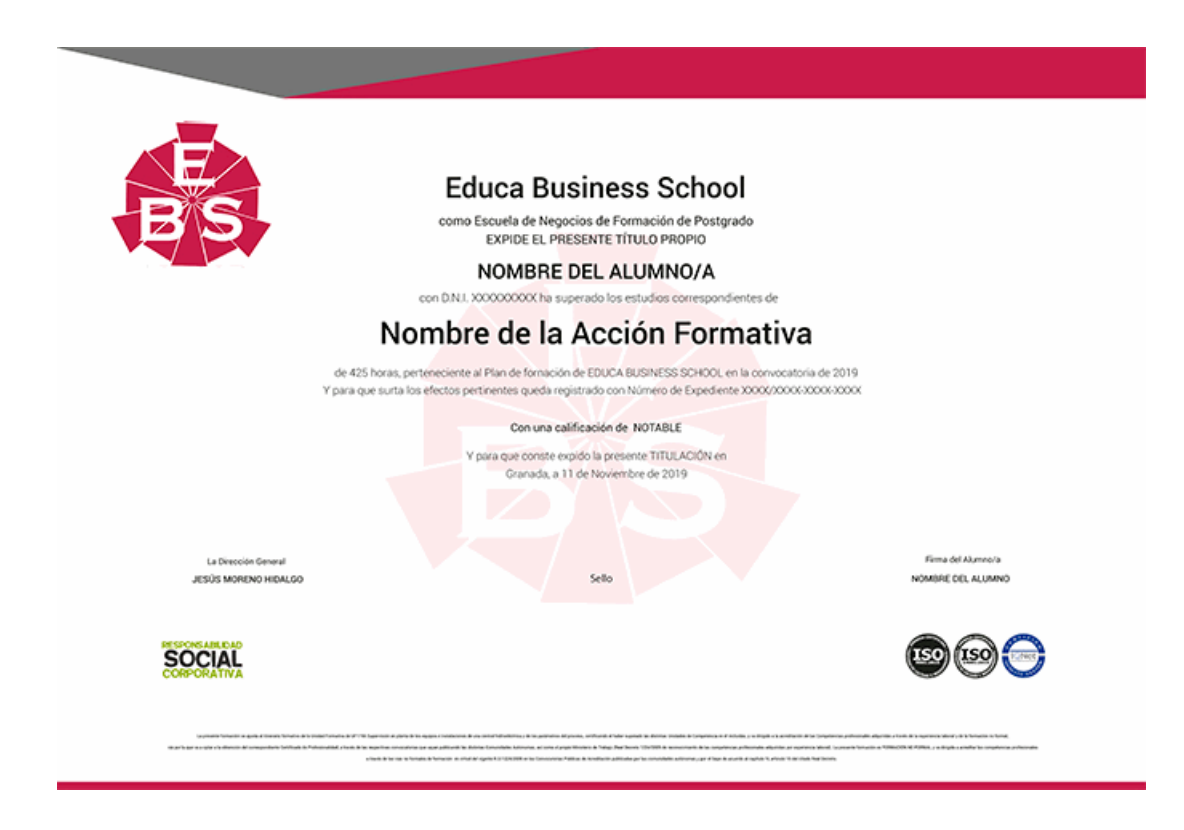

### **Descripción**

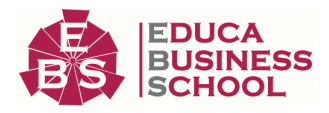

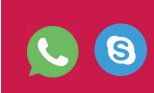

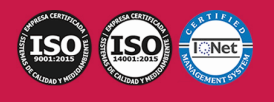

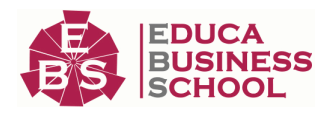

Vivimos en una sociedad caracterizada por el crecimiento agigantado del sector servicios. Muchos de estos servicios están relacionados directamente con la comunicación en sus tres vertientes: entretenimiento, información y formación. La televisión, es unos de estos servicios de comunicación que está en auge hoy en día y cuya transmisión es la más generalizada, ya que llega a casi la totalidad de la población. De este panorama se deduce la necesidad de producir programas para alimentar a la industria audiovisual que tiene una impresionante necesidad de producción. Para producir estos programas se precisan multitud de profesionales especializados en todos los ámbitos que constituyen el universo audiovisual. En definitiva, Esta Maestría te prepara para la realización de las tareas propias de este tipo de trabajo, ya que aporta los conocimientos necesario para iniciarse en el mundo audiovisual-televisivo.

Todo proceso de creación de una película, desde que se elige un proyecto hasta que se inicia su distribución para ser comercializada exhibiéndose en salas, recibe el nombre de producción. El productor cinematográfico es el encargado de los aspectos organizativos y técnicos de la elaboración de una película, se podría decir que es el responsable de convertir la idea en película. Está a cargo de la contratación del personal, del financiamiento de los trabajos y del contacto con los distribuidores para la difusión de la obra. Si su tarea se limita a algunos aspectos puntuales del proceso técnico o creativo, se le llama "coproductor", es por ello que aquellas personas que se quieran dedicar al mundo del cine, teatro, etc. deberían formarse en tales aspectos, importantes pues, para el buen desarrollo de todo el proceso de creación cinematográfica. En definitiva, Esta Maestría orientará, al alumnado, hacia la adquisición de los conocimientos mencionados anteriormente y necesarios para el buen transcurrir de los procesos en cine, TV, teatro, etc.

### **Objetivos**

- Deducir las características formales y expresivas de los proyectos audiovisuales, a partir del análisis de su documentación técnica, para su realización. - Desglosar los recursos humanos, técnicos y materiales necesarios para la producción de proyectos audiovisuales, determinando sus características específicas para su posterior consecución. - Planificar la producción de los proyectos, estableciendo las diferentes fases, optimizando tiempos, recursos, costes y calidades, con la autonomía y eficacia requeridas. - Calcular los costes de producción de proyectos de audiovisuales para realizar presupuestos, evaluando las formas y fuentes de financiación idóneas según las características del proyecto, y contribuyendo al análisis de su viabilidad. - Gestionar la selección y contratación de los recursos humanos, técnicos y artísticos, asegurando su idoneidad y disponibilidad en los tiempos previstos en el plan de trabajo audiovisual, o en el plan de comercialización y explotación del espectáculo o evento. - Gestionar el presupuesto asignado a cada una de las fases de realización de los proyectos detectando y aportando soluciones para la corrección de las desviaciones que puedan surgir. - Controlar el cumplimiento del plan de comercialización de la obra espectacular o el evento, sea en local estable, en recinto exterior acotado, o en gira, con criterio de optimización de recursos y manteniendo la fidelidad al criterio artístico o comunicativo predeterminado en el proyecto. - Colaborar en el plan de explotación de la obra audiovisual, aportando elementos a la negociación con distribuidoras audiovisuales, salas de exhibición, emisoras, y redes o plataformas de distribución de espectáculos que permitan la amortización del proyecto y aseguren su rentabilidad.

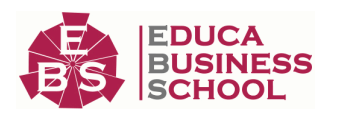

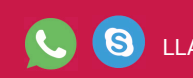

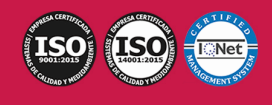

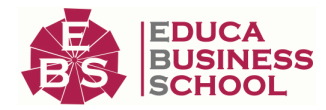

### **A quién va dirigido**

Está dirigida a todos aquellos profesionales de la industria audiovisual, de la comunicación o de la publicidad que quieran consolidar sus conocimientos para aplicarlos en su entorno laboral. También está enfocado a quienes interesados en el mundo de la producción de audiovisuales y espectáculos. Licenciados/Diplomados que desean especializarse en temas audiovisuales para poder mejorar sus expectativas de trabajo. También dirigido a toda aquella persona que esté interesada en el mundo televisivo o que considere esta formación complementaria a su carrera profesional.

### **Para qué te prepara**

Esta Maestría te prepara en la adquisición de conocimientos Prácticos y teóricos necesarios para abordar y actuar en el mundo de la televisión o audiovisual de una manera idónea y eficiente, a través de contenidos propios, tales como, el conocimiento de emisoras y estudios de televisión, los procesos que se aplican en la producción de programas las fuentes de financiación necesarias, etc.

La maestría te prepara para conocer en profundidad lo que conlleva toda la preparación, fases, métodos de aplicación, financiación y costes del proceso de producción cinematográfica. Además, facilita la adquisición de la terminología adecuada y el aprendizaje de los conceptos básicos para poder desempeñar esta labor de manera adecuada y efectiva.

### **Salidas Laborales**

Producción de televisión, Producción de radio, Producción de espectáculos y Producción cinematográfica. Complemento a la Diplomatura de cine, Diplomatura de interpretación, Actor, ofrece conocimientos para desempeñarse profesionalmente en Productoras de Cine y TV, Agencias de Publicidad, Productoras Independientes, Canales de TV abierta y de cable, Productoras Comerciales o independientes de Videos.

### **Formas de Pago**

- Tarjeta

-

- Transferencia

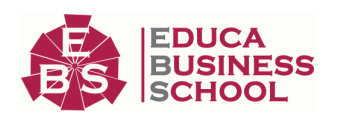

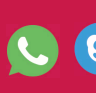

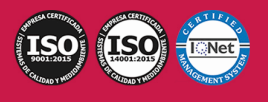

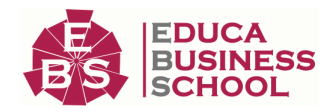

 - Paypal Otros: PayU, Sofort, Western Union, SafetyPay Fracciona tu pago en cómodos plazos sin intereses + Envío Gratis.

Llama gratis al teléfono 050 217 e infórmate de los pagos a plazos sin intereses que hay disponibles

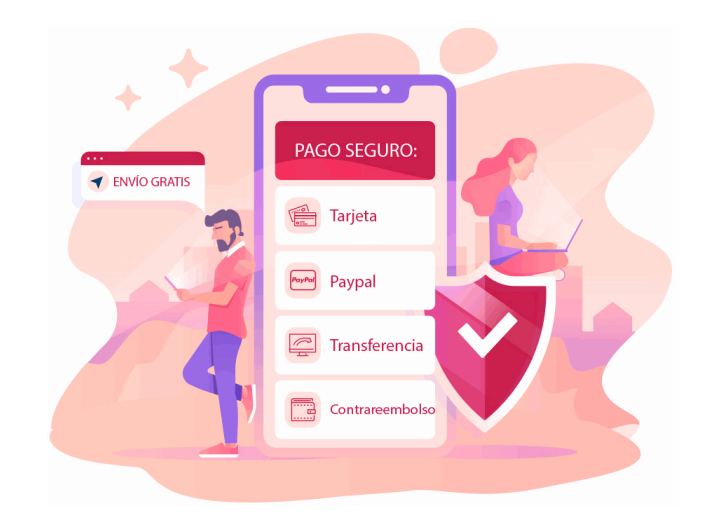

### **Financiación**

Facilidades económicas y financiación 100% sin intereses.

En Educa Business ofrecemos a nuestro alumnado facilidades económicas y financieras para la realización de pago de matrículas, todo ello 100% sin intereses.

10% Beca Alumnos: Como premio a la fidelidad y confianza ofrecemos una beca a todos aquellos que hayan cursado alguna de nuestras acciones formativas en el pasado.

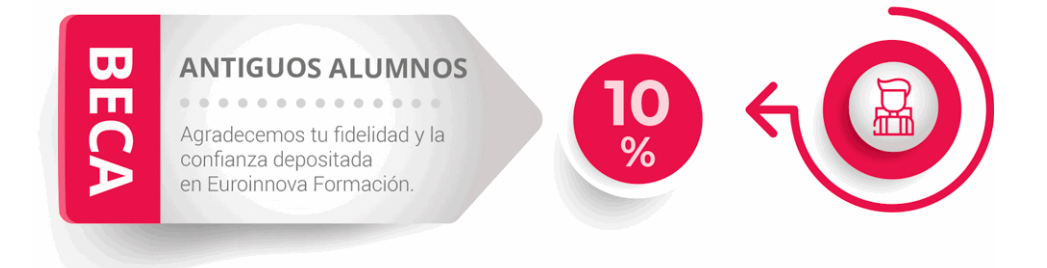

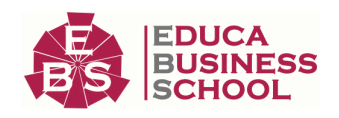

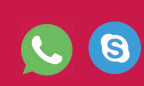

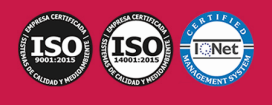

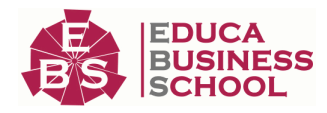

### **Metodología y Tutorización**

El modelo educativo por el que apuesta Euroinnova es el aprendizaje colaborativo con un método de enseñanza totalmente interactivo, lo que facilita el estudio y una mejor asimilación conceptual, sumando esfuerzos, talentos y competencias.

El alumnado cuenta con un equipo docente especializado en todas las áreas.

Proporcionamos varios medios que acercan la comunicación alumno tutor, adaptándonos a las circunstancias de cada usuario.

Ponemos a disposición una plataforma web en la que se encuentra todo el contenido de la acción formativa. A través de ella, podrá estudiar y comprender el temario mediante actividades prácticas, autoevaluaciones y una evaluación final, teniendo acceso al contenido las 24 horas del día. Nuestro nivel de exigencia lo respalda un acompañamiento personalizado.

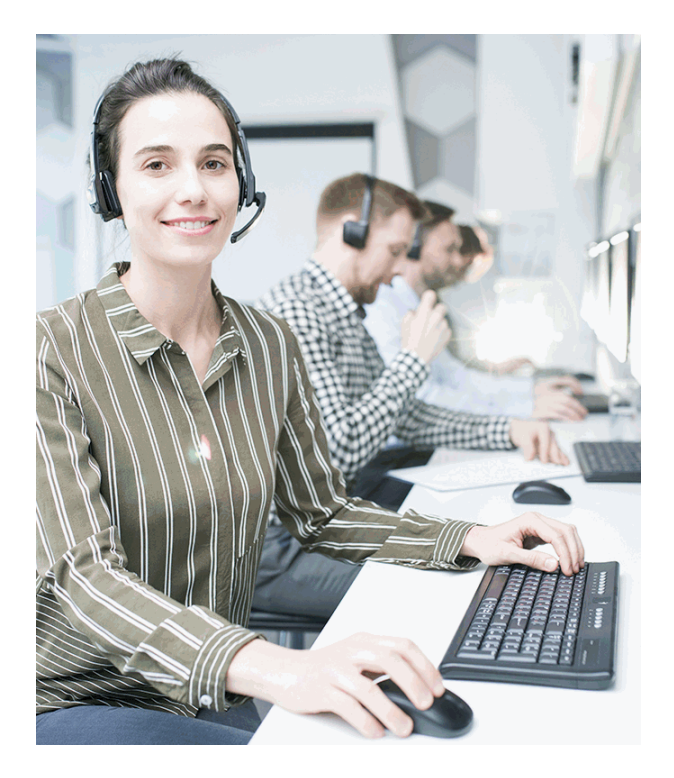

### **Redes Sociales**

Síguenos en nuestras redes sociales y pasa a formar parte de nuestra gran comunidad educativa, donde podrás participar en foros de opinión, acceder a contenido de interés, compartir material didáctico e interactuar con otros/as alumnos/as, ex alumnos/as y profesores/as. Además, te enterarás antes que nadie de todas las promociones y becas mediante nuestras publicaciones, así como también podrás contactar directamente para obtener información o resolver tus dudas.

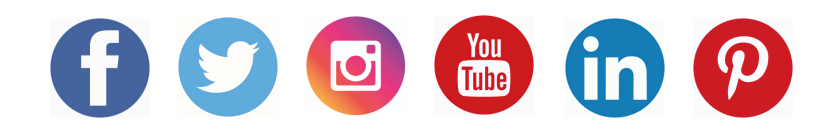

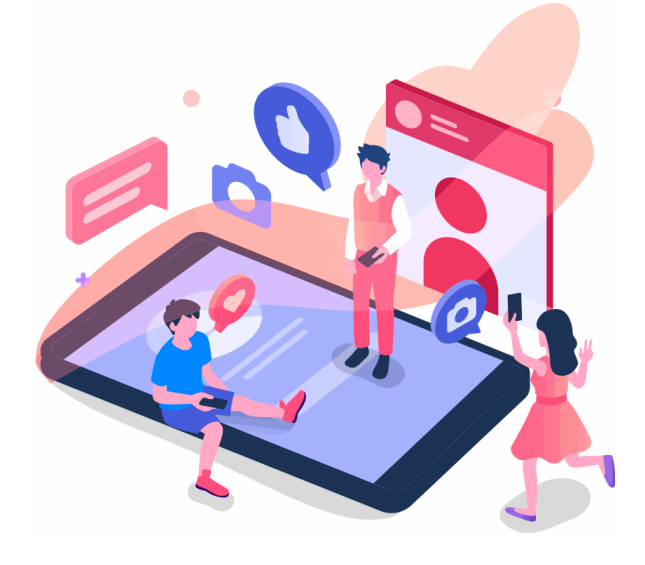

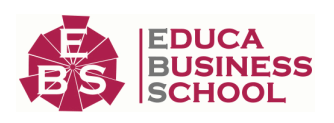

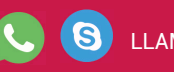

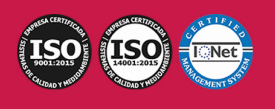

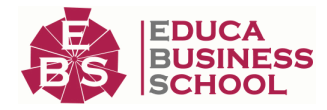

### **Reinventamos la Formación Online**

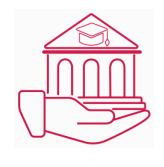

#### Más de 150 cursos Universitarios

Contamos con más de 150 cursos avalados por distintas Universidades de reconocido prestigio.

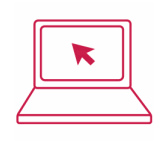

#### Campus 100% Online

Impartimos nuestros programas formativos mediante un campus online adaptado a cualquier tipo de dispositivo.

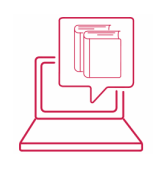

#### Amplio Catálogo

Nuestro alumnado tiene a su disposición un amplio catálogo formativo de diversas áreas de conocimiento.

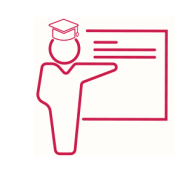

#### Claustro Docente

Contamos con un equipo de docentes especializados/as que realizan un seguimiento personalizado durante el itinerario formativo del alumno/a.

## **QAEC** aeca

#### Nuestro Aval AEC y AECA

Nos avala la Asociación Española de Calidad (AEC) estableciendo los máximos criterios de calidad en la formación y formamos parte de la Asociación Española de Contabilidad y Administración de Empresas (AECA), dedicada a la investigación de vanguardia en gestión empresarial.

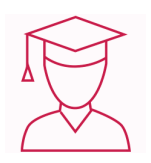

#### Club de Alumnos/as

Servicio Gratuito que permite a nuestro alumnado formar parte de una extensa comunidad virtual que ya disfruta de múltiples ventajas: beca, descuentos y promociones en formación. En este, se puede establecer relación con alumnos/as que cursen la misma área de conocimiento, compartir opiniones, documentos, prácticas y un sinfín de intereses comunitarios.

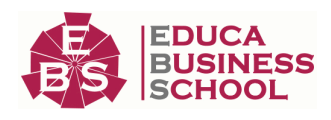

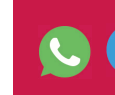

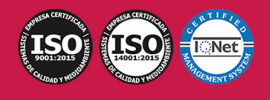

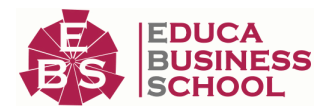

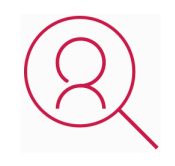

#### Bolsa de Prácticas

Facilitamos la realización de prácticas de empresa, gestionando las ofertas profesionales dirigidas a nuestro alumnado. Ofrecemos la posibilidad de practicar en entidades relacionadas con la formación que se ha estado recibiendo en nuestra escuela.

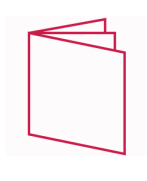

#### Revista Digital

El alumnado puede descargar artículos sobre e-learning, publicaciones sobre formación a distancia, artículos de opinión, noticias sobre convocatorias de oposiciones, concursos públicos de la administración, ferias sobre formación, y otros recursos actualizados de interés.

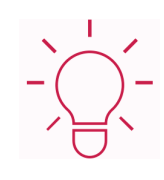

#### Innovación y Calidad

Ofrecemos el contenido más actual y novedoso, respondiendo a la realidad empresarial y al entorno cambiante, con una alta rigurosidad académica combinada con formación práctica.

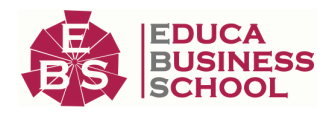

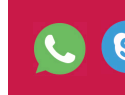

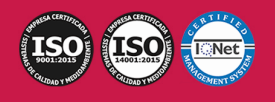

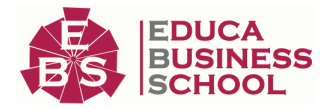

### **Acreditaciones y Reconocimientos**

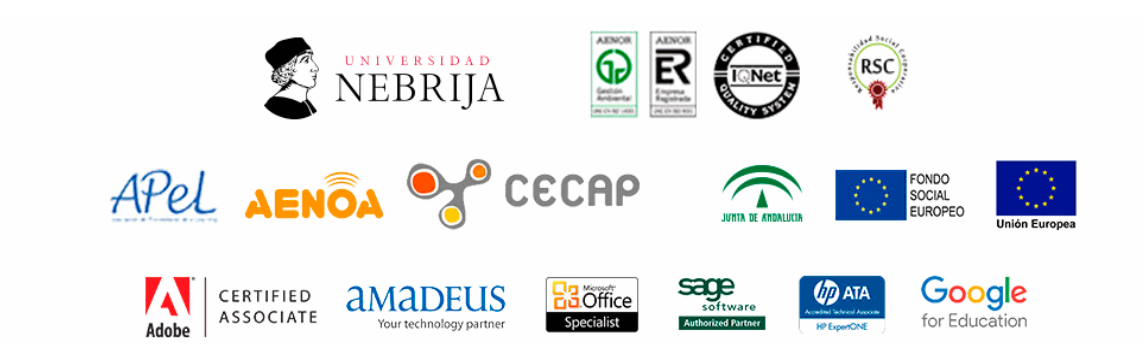

### **Temario**

## PARTE 1. MAESTRÍA INTERNACIONAL EN PRODUCCIÓN DE TELEVISIÓN

#### MÓDULO 1. TÉCNICO DE PRODUCCIÓN EN TELEVISIÓN UNIDAD DIDÁCTICA 1. AUDIENCIAS Y PROGRAMACIÓN

1.Introducción.

2.Tipologías de programas de televisión.

3.Análisis y sistemas de medición de audiencia.

4.Elaboración de la parrilla y estrategias de programación.

5.Glosario de términos.

#### UNIDAD DIDÁCTICA 2. EMISORAS Y ESTUDIOS DE TELEVISIÓN

1.Clasificación de emisoras.

2.Historia de las emisoras de televisión: titularidad, financiación y explotación.

3.Formas de control de la emisora de televisión.

4.Organigrama tipo de una emisora de televisión.

5.Los estudios de televisión.

6.Glosario de términos.

#### UNIDAD DIDÁCTICA 3. PROCESOS DE PRODUCCIÓN DE PROGRAMAS DE TELEVISIÓN

1.Fases y desarrollo del proceso según el tipo de emisora.

2.Características de a producción en función del tipo de programa y modo de emisión.

3.Glosario de términos.

#### UNIDAD DIDÁCTICA 4. FUENTES DE FINANCIACIÓN DE EMISORAS Y PROGRAMAS DE TELEVISIÓN

1.Financiación pública y privada.

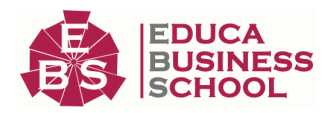

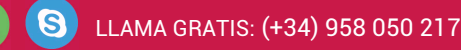

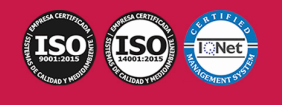

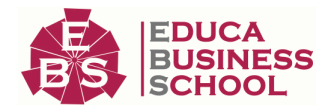

2.Formas y sistemas de financiación de programas.

3.Glosario de términos.

#### UNIDAD DIDÁCTICA 5. PRESUPUESTO DE PROGRAMAS DE TELEVISIÓN

1.Los recursos propios y ajenos.

2.El presupuesto técnico y económico.

3.Glosario de términos.

#### UNIDAD DIDÁCTICA 6. PLANIFICACIÓN DE PRODUCCIÓN DE PROGRAMAS DE TELEVISIÓN

1.Elaboración y presentación de un proyecto.

2.Identificación de recursos.

3.El plan de trabajo y técnicas de planificación.

4.Glosario de términos.

### MÓDULO 2. MODELADO 3D, RENDER Y ANIMACIÓN PROFESIONAL CON CINEMA 4D BROADCAST

#### UNIDAD DIDÁCTICA 1. LA INTERFAZ DE CINEMA 4D

1.Elementos de la Interfaz.

- 1.- Barras y Paletas.
- 2.- Visores.
- 3.- Gestores en Cinema 4D.
- 4.- Línea de Tiempo.

#### UNIDAD DIDÁCTICA 2. ESCENAS

1.Trabajar con Escenas.

- 1.- Crear Escenas en Cinema 4D.
- 2.- Guardar Escenas.
- 3.- Abrir en Escenas.
- 2.Importar y Exportar.
	- 1.- Importar.
	- 2.- Exportar.
- 3.Manipulación de Visores.
	- 1.- Manipulación de Visores.
	- 2.- Distribuciones predeterminadas.
	- 3.- Visores a pantalla completa.
- 4.Vistas.
- 5.Explorar Escenas.
	- 1.- Mover y Rotar la vista.
	- 2.- Modificar el Zoom de los visores.
	- 3.- Visualización de elementos.
- 6.Niveles de Representación.

UNIDAD DIDÁCTICA 3. PRIMITIVAS EN CINEMA 4D

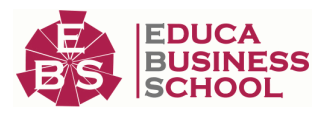

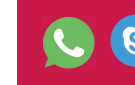

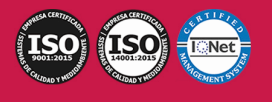

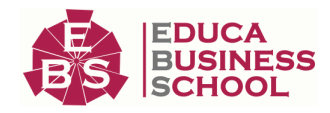

- 1.Creación de primitivas.
	- 1.- Creación de Objetos desde el menú Crear.
	- 2.- Creación desde la Barra de Herramientas.
- 2.Propiedades de Primitivas.
	- 1.- Propiedades de Conos y Cubos.
	- 2.- Propiedades de Cilindros, Discos, Planos y Polígonos.
	- 3.- Propiedades de Esferas, Toroides y Cápsulas.
	- 4.- Propiedades de Tanques, Tubos y Pirámides.
	- 5.- Propiedades de Platónicos, Figuras, Terrenos y Bezier.

#### UNIDAD DIDÁCTICA 4. TRANSFORMACIONES

- 1.Seleccionar y ocultar objetos.
	- 1.- Herramientas de Selección.
	- 2.- Ocultar Objetos.
- 2.Mover, Rotar y Escalar.
	- 1.- Herramienta Mover.
	- 2.- Herramienta Rotar.
	- 3.- Herramienta Escala.
- 3.Grupos y Protección.
	- 1.- Creación de Grupos.
	- 2.- Proteger Objetos.
- 4.Conectar Objetos.
- 5.Hacer Editable.
	- 1.- Subobjetos.
	- 2.- Menú Selección.

#### UNIDAD DIDÁCTICA 5. SPLINES

- 1.Splines primitivas.
- 2.Propiedades de las Splines.
	- 1.- Propiedades de Arcos y Círculos.
	- 2.- Propiedades de Hélices y n-Lados.
	- 3.- Propiedades de Rectángulos y Estrellas.
	- 4.- Propiedades de Textos.
	- 5.- Propiedades de 4-Lados y Cisoides.
	- 6.- Propiedades de Rudas dentadas y Cicloides.
	- 7.- Propiedades de Fórmulas y Flores.
- 3.Splines a mano alzada.
	- 1.- Herramienta Dibujo.
	- 2.- Herramienta Bezier.
	- 3.- Herramientas B-Spline y Lineal.
	- 4.- Herramientas Cúbica y Akima.

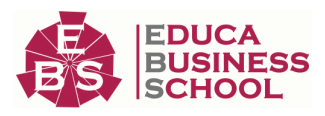

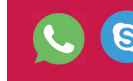

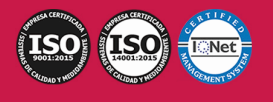

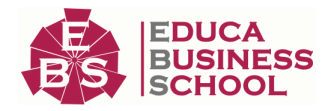

- 4.Edición de Splines.
	- 1.- Manipulación de Puntos.
	- 2.- Ediciones predeterminadas.
- 5.Generadores.
	- 1.- Extrusión.
	- 2.- Torno.
	- 3.- Forro.
	- 4.- Recorrido.

#### UNIDAD DIDÁCTICA 6. COPIAR Y ALINEAR OBJETOS EN CINEMA 4D

1.Copiar Objetos.

- 1.- Uso del Portapapeles.
- 2.- Copiar mediante el Gestor de Objetos.
- 2.Duplicar Objetos.

3.Matriz.

4.Alinear Objetos.

#### UNIDAD DIDÁCTICA 7. CAPAS

- 1.Creación y eliminación.
	- 1.- Crear Capas.
	- 2.- Eliminar Capas.
- 2.Incluir Objetos.
	- 1.- Incluir objetos en capas existentes.
	- 2.- Incluir Objetos en nuevas capas.
- 3.Gestor de Capas.
	- 1.- Conmutadores.
	- 2.- Menús.

#### UNIDAD DIDÁCTICA 8. DEFORMACIONES EN CINEMA 4D

1.Aplicación de deformadores.

- 2.Deformadores I.
	- 1.- Doblar.
	- 2.- Abultar.
	- 3.- Explosión.
	- 4.- FFD.
	- 5.- Fórmula y Fundir.
	- 6.- Romper y Sesgar.
- 3.Deformadores II.
	- 1.- Cubrir.
	- 2.- Suavizado.
	- 3.- Esferizar.
	- 4.- Spline.

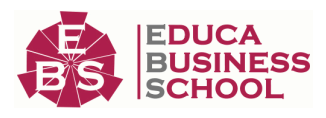

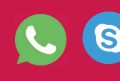

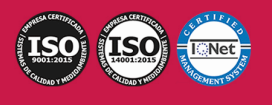

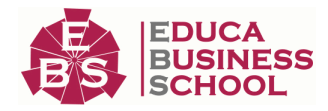

- 5.- Rail.
- 6.- Envolver Spline.
- 7.- Afilar y Enroscar.
- 8.- Viento.

#### UNIDAD DIDÁCTICA 9. MATERIALES EN CINEMA 4D

1.Materiales predefinidos.

- 1.- Cargar materiales preestablecidos.
- 2.- Aplicar materiales.
- 3.- Varios materiales a la vez.
- 2.Editar Materiales.
	- 1.- Desde el Gestor de materiales.
	- 2.- Desde el Editor de materiales.
	- 3.- Desde la Etiqueta de Objeto.
- 3.Creación de materiales.

#### UNIDAD DIDÁCTICA 10. ILUMINACIÓN

1.Tipos de luces.

- 1.- Luz y Luz de foco.
- 2.- Luz Infinita y de área.
- 3.- Luz con objetivo y solar.
- 2.Parámetros de Luces.
	- 1.- Efectos destellantes.

#### UNIDAD DIDÁCTICA 11. CÁMARAS Y ELEMENTOS DE ESCENA

1.Cámaras.

- 1.- Objeto Cámara.
- 2.- Objeto Cámara con Objetivo.
- 3.- Vistas de Cámara.
- 4.- Parámetros de Cámaras.
- 2.Elementos de Ambiente.
	- 1.- Suelo.
	- 2.- Cielo.
	- 3.- Entorno.
	- 4.- Fondo.
	- 5.- Primer Plano.

#### UNIDAD DIDÁCTICA 12. ANIMACIÓN EN CINEMA 4D

1.Paleta de tiempo.

- 2.Animaciones automáticas.
- 3.Animaciones manuales.
- 4.Editar Animaciones.
	- 1.- Modificar Trayectorias.

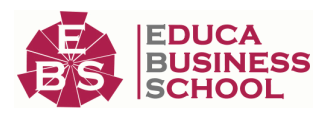

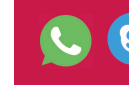

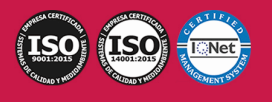

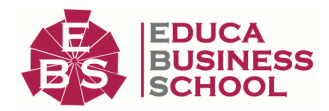

2.- Modificar Transformaciones.

3.- Modificar Fotogramas Claves..

#### 5.Alinear trayectorias a formas Splines

#### UNIDAD DIDÁCTICA 13. PARTÍCULAS

1.Emisor de partículas.

- 1.- Creación de Emisores.
- 2.- Propiedades de Emisores.
- 2.Deformadores de Partículas.
	- 1.- Atractor.
	- 2.- Deflector.
	- 3.- Destructor.
	- 4.- Fricción y Gravedad.
	- 5.- Rotación y Turbulencia.
	- 6.- Viento.

#### UNIDAD DIDÁCTICA 14. RENDERIZADO EN CINEMA 4D

1.Renderizar Escenas.

- 1.- Tipos de Render.
- 2.- Configuraciones de Render.
- 3.- Efectos de Render.

2.Renderizar Animaciones.

- 1.- Crear Previo.
- 2.- Crear archivo de video.

### MÓDULO 3. EDICIÓN Y MONTAJE DE VÍDEO PROFESIONAL CON

### ADOBE PREMIERE PRO CC

#### UNIDAD DIDÁCTICA 1. INTRODUCCIÓN A PREMIERE

1.Interface de Adobe Premiere

- 2.Espacio de trabajo
- 3.Importar archivos
- 4.Ajustes de proyecto
- 5.Paneles y espacios de trabajo

6.Ejercicios Prácticos

#### UNIDAD DIDÁCTICA 2. ADMINISTRACIÓN DE RECURSOS

- 1.Panel proyecto
- 2.Ventana monitor
- 3.Panel línea de tiempo
- 4.Uso de las pistas
- 5.Modificar un clip
- 6.Ejercicios prácticos

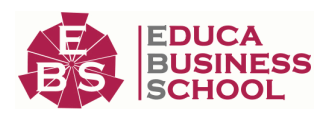

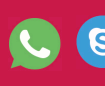

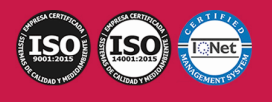

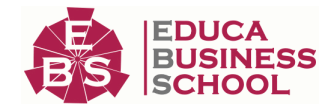

#### UNIDAD DIDÁCTICA 3. HERRAMIENTAS Y MARCADORES

- 1.Herramientas
- 2.Herramientas de selección, velocidad y zoom
- 3.Herramientas de edición
- 4.Herramienta cuchilla, deslizar y desplazar
- 5.Marcadores
- 6.Ejercicio práctico

#### UNIDAD DIDÁCTICA 4. AUDIO

- 1.Añadir audio
- 2.Grabar Audio
- 3.Mezclador de audio
- 4.Ajustar ganancia y volumen
- 5.Sincronizar audio y video
- 6.Transiciones y efectos de audio
- 7.Ejercicios prácticos

#### UNIDAD DIDÁCTICA 5. TITULACIÓN I

- 1.Crear títulos
- 2.Herramientas de texto
- 3.Agregación de rellenos, contornos y sombras a los títulos
- 4.Estilos de título y panel superior
- 5.Ejercicio práctico

#### UNIDAD DIDÁCTICA 6. TITULACIÓN II

- 1.Formas e imágenes
- 2.Alinear y transformar objetos
- 3.Desplazamiento de títulos
- 4.Plantillas
- 5.Tabulaciones
- 6.Ejercicios Prácticos

#### UNIDAD DIDÁCTICA 7. TÉCNICAS DE MONTAJE

- 1.Definición de pistas como destino
- 2.Creación de ediciones de tres y cuatro puntos
- 3.Levantar y extraer fotogramas
- 4.Sincronización de bloqueo e info
- 5.Cuenta atrás y otros
- 6.Automatizar secuencias
- 7.Actividades prácticas

#### UNIDAD DIDÁCTICA 8. ANIMACIONES

- 1.Fotogramas claves
- 2.Agregar fotogramas clave

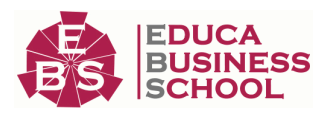

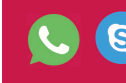

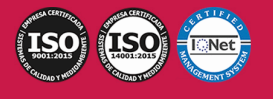

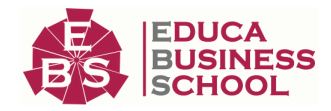

#### 3.Editar fotogramas clave

- 4.Animaciones comunes
- 5.Interpolación fotogramas clave
- 6.Movimiento de imágenes fijas en pantalla
- 7.Ejercicios Prácticos

#### UNIDAD DIDÁCTICA 9. TRANSPARENCIAS Y COLOR

- 1.Transparencias
- 2.Efectos de Chroma
- 3.Color mate
- 4.Aplicación de los efectos de corrección de color
- 5.Corrección de color
- 6.Ejercicios prácticos

#### UNIDAD DIDÁCTICA 10. IMPORTACIÓN, TRANSCRIPCIÓN Y METADATOS

- 1.Importación I
- 2.Importación II
- 3.Administrador de proyectos
- 4.Copia y pegado entre After Effects y Adobe Premiere
- 5.Metadatos
- 6.Transcripción del diálogo
- 7.Actividades Prácticas

#### UNIDAD DIDÁCTICA 11. EFECTOS Y TRANSICIONES

- 1.Efectos fijos y estándar
- 2.Tipos de efectos
- 3.Trabajar con efectos
- 4.Panel Controles de efectos
- 5.Transiciones
- 6.Ejercicios prácticos

#### UNIDAD DIDÁCTICA 12. EXPORTAR

- 1.Tipos de exportación
- 2.Conceptos básicos
- 3.Formatos de exportación
- 4.Exportar imágenes
- 5.Exportación para Web y otros dispositivos
- 6.Ejercicios prácticos

#### MÓDULO 4. ADOBE AFTER EFFECTS CC UNIDAD DIDÁCTICA 1. INTRODUCCIÓN A AFTER EFFECTS

- 1.Introducción al video digital
- 2.Planificación del trabajo

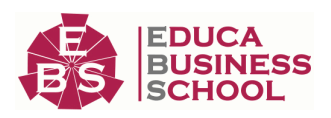

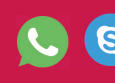

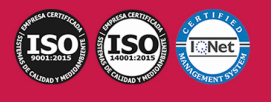

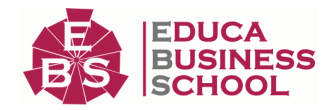

3.After Effects y otras aplicaciones de Adobe

4.Conceptos básicos de la postproducción

#### UNIDAD DIDÁCTICA 2. ÁREA DE TRABAJO DE AFTER EFFECTS

1.Interfaz de After Effects

- 2.Paneles
- 3.Activar una herramienta
- 4.Búsqueda y zoom
- 5.Ajustes de composición y proyecto
- 6.Paneles más usados en After Effects
- 7.Preferencias

8.Ejercicio de creación de espacio de trabajo

#### UNIDAD DIDÁCTICA 3. PROYECTOS Y COMPOSICIONES EN AFTER EFFECTS

- 1.Crear un proyecto
- 2.Tipos de proyectos
- 3.Unidades de tiempo
- 4.Composiciones
- 5.Ejercicios

#### UNIDAD DIDÁCTICA 4. IMPORTACIÓN DE ARCHIVOS EN AFTER EFFECTS

- 1.Métodos de importación
- 2.Formatos compatibles
- 3.El panel de proyectos
- 4.Organizar material de archivo
- 5.Marcadores de posición y Proxy
- 6.Canal alfa
- 7.Fotogramas y campos
- 8.Ejercicios

#### UNIDAD DIDÁCTICA 5. CAPAS EN AFTER EFFECTS

- 1.Crear capas
- 2.Atributos de capa
- 3.Tipos de capas
- 4.Trabajar con capas
- 5.Recortar capas
- 6.Administrar capas
- 7.Fusión de capas
- 8.Estilos de capas
- 9.Ejercicios

#### UNIDAD DIDÁCTICA 6. ANIMACIONES EN AFTER EFFECTS

- 1.Definición y visualización
- 2.Crear fotogramas clave

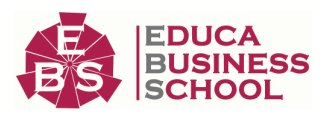

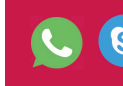

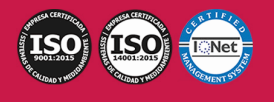

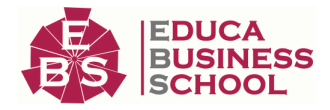

3.Editar fotogramas clave

#### 4.Interpolaciones

5.Trazados de movimiento

6.Aceleración y desaceleración

7.Herramienta de posición libre I

8.Herramienta de posición libre II

9.Ejercicios

#### UNIDAD DIDÁCTICA 7. TEXTO EN AFTER EFFECTS

- 1.Insertar texto
- 2.Editar texto

3.Panel Carácter y panel párrafo

4.Animación de texto

5.Ejercicios

#### UNIDAD DIDÁCTICA 8. DIBUJOS Y MÁSCARAS DE CAPA EN AFTER EFFECTS

- 1.Herramientas de pintura
- 2.Tampón de clonar y borrador
- 3.Animar un trazado
- 4.Capas de forma
- 5.Máscaras y Transparencias
- 6.Animar máscaras
- 7.Ejercicios

#### UNIDAD DIDÁCTICA 9. TRANSPARENCIAS Y EFECTOS EN AFTER EFFECTS

- 1.Canales alfa y mates
- 2.Incrustación y croma
- 3.Aplicación de efectos
- 4.Tipos de efectos
- 5.Ajustes preestablecidos
- 6.Ejercicios

#### UNIDAD DIDÁCTICA 10. INTRODUCCIÓN AL ESPACIO TRIDIMENSIONAL EN AFTER EFFECTS

- 1.Imágenes 3D y capas
- 2.Desplazar y girar una capa 3D
- 3.Procesador tridimensional
- 4.Vistas preestablecidas
- 5.Cámaras

6.Capas de luz

7.Ejercicios

#### UNIDAD DIDÁCTICA 11. PLUGINS, TRATAMIENTO DE AUDIO Y PREVISUALIZACIONES EN AFTER EFFECTS

1.Plugins

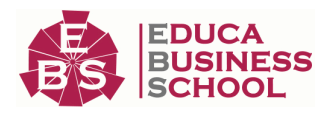

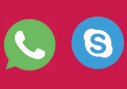

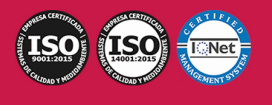

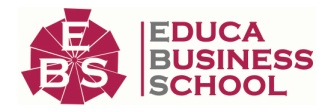

- 2.Audio en After Effects
- 3.Propiedades y efectos de audio
- 4.Previsualización I
- 5.Previsualización II
- 6.Ejercicios

#### UNIDAD DIDÁCTICA 12. EXPORTACIÓN Y GENERACIÓN DE FICHEROS EN AFTER EFFECTS

- 1.Principios básicos
- 2.Tipos de exportación
- 3.Panel Cola de procesamiento
- 4.Formatos de exportación
- 5.Ejercicios

### MÓDULO 5. AVID MEDIA COMPOSER

#### UNIDAD DIDÁCTICA 1. CONCEPTOS BÁSICOS

- 1.Introducción a Avid Media Composser
- 2.Crear un nuevo proyecto
- 3.Primeros pasos
- 4.Atajos de teclado

#### UNIDAD DIDÁCTICA 2. ENTORNO DE TRABAJO

- 1.Interfaz
- 2.Espacios de trabajo

#### UNIDAD DIDÁCTICA 3. IMPORTACIÓN DE ARCHIVOS

- 1.Trabajo con Bins
- 2.Importar material de archivo
- 3.Archivos media AMA
- 4.Crear y modificar configuraciones de importación
- 5.Opciones para la importación de audio

#### UNIDAD DIDÁCTICA 4. EDICIÓN DE VÍDEO

- 1.Crear una secuencia
- 2.Monitor de origen del Composer
- 3.Herramientas de edición

#### UNIDAD DIDÁCTICA 5. EFECTOS DE VÍDEO

- 1.Aplicar transiciones
- 2.Aplicar efectos
- 3.Aplicar varios efectos a un mismo clip a la vez
- 4.Animación de efectos
- 5.Corrección de color

#### UNIDAD DIDÁCTICA 6. CREACIÓN DE TÍTULOS Y TEXTOS

1.Crear texto con Title tool

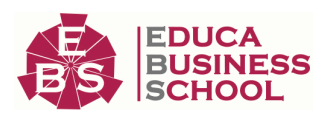

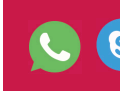

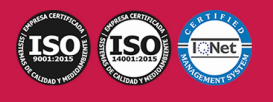

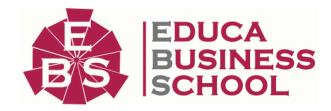

- 2.Crear texto con Marquee
- 3.Crear texto con Avid Title +

4.Animación de texto

#### UNIDAD DIDÁCTICA 7. TRABAJO CON SONIDO

- 1.Introducción
- 2.Mezclador
- 3.Herramienta de audio
- 4.Ecualizador
- 5.Audio Suite
- 6.Efectos de pistas de audio
- 7.Pinchar audio
- 8.Trabajar con keyframes de audio

#### UNIDAD DIDÁCTICA 8. EXPORTACIÓN DE PROYECTOS

1.Generación de ficheros

# PARTE 2. MAESTRÍA INTERNACIONAL EN PRODUCCIÓN CINEMATOGRÁFICA

## MÓDULO 1. TÉCNICO DE PRODUCCIÓN CINEMATOGRAFICA

#### UNIDAD DIDÁCTICA 1. LOS DEPARTAMENTOS DE UNA PRODUCCIÓN CINEMATOGRÁFICA

- 1.El departamento de producción
- 2.El resto de departamentos de una producción

#### UNIDAD DIDÁCTICA 2. LA PREPRODUCCIÓN

- 1.Introducción
- 2.Etapas de la preproducción

#### UNIDAD DIDÁCTICA 3. EL PRESUPUESTO

- 1.Introducción
- 2.Términos relevantes
- 3.Elaboración del presupuesto

#### UNIDAD DIDÁCTICA 4. PREPARANDO LA BÚSQUEDA DE FINANCIACIÓN: EL DOSSIER

- 1.La importancia de un dossier
- 2.Partes de un dossier

#### UNIDAD DIDÁCTICA 5. MÉTODOS DE FINANCIACIÓN

- 1.Introducción
- 2.Financiación directa
- 3.Financiación indirecta
- 4.Financiación pública
- 5.La producción propia y la producción asociada

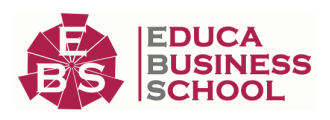

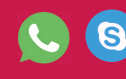

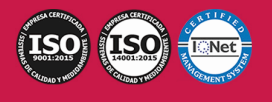

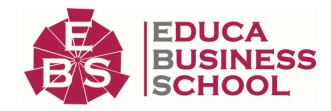

#### 6.La coproducción

7.Product placement y merchandising

8.Nuevas formas de financiación: el crowfunding

#### UNIDAD DIDÁCTICA 6. LA PRODUCCIÓN

1.Introducción

- 2.Supervisión del rodaje
- 3.Control de gastos

#### UNIDAD DIDÁCTICA 7. LA POSTPRODUCCIÓN

1.El laboratorio

2.El montaje

3.El etalonaje

4.La sonorización y postproducción de sonido

#### UNIDAD DIDÁCTICA 8. LA EXHIBICIÓN

- 1.Introducción
- 2.El distribuidor

3.El exhibidor

### MÓDULO 2. MODELADO 3D, RENDER Y ANIMACIÓN PROFESIONAL

### CON CINEMA 4D BROADCAST

#### UNIDAD DIDÁCTICA 1. LA INTERFAZ DE CINEMA 4D

1.Elementos de la Interfaz.

- 1.- Barras y Paletas.
- 2.- Visores.
- 3.- Gestores en Cinema 4D.
- 4.- Línea de Tiempo.

#### UNIDAD DIDÁCTICA 2. ESCENAS

- 1.Trabajar con Escenas.
	- 1.- Crear Escenas en Cinema 4D.
	- 2.- Guardar Escenas.
	- 3.- Abrir en Escenas.
- 2.Importar y Exportar.
	- 1.- Importar.
	- 2.- Exportar.
- 3.Manipulación de Visores.
	- 1.- Manipulación de Visores.
	- 2.- Distribuciones predeterminadas.
	- 3.- Visores a pantalla completa.

4.Vistas.

5.Explorar Escenas.

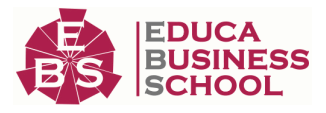

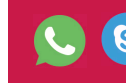

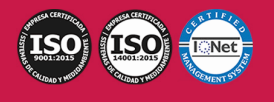

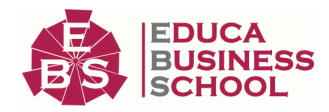

- 1.- Mover y Rotar la vista.
- 2.- Modificar el Zoom de los visores.
- 3.- Visualización de elementos.

6.Niveles de Representación.

#### UNIDAD DIDÁCTICA 3. PRIMITIVAS EN CINEMA 4D

1.Creación de primitivas.

- 1.- Creación de Objetos desde el menú Crear.
- 2.- Creación desde la Barra de Herramientas.
- 2.Propiedades de Primitivas.
	- 1.- Propiedades de Conos y Cubos.
	- 2.- Propiedades de Cilindros, Discos, Planos y Polígonos.
	- 3.- Propiedades de Esferas, Toroides y Cápsulas.
	- 4.- Propiedades de Tanques, Tubos y Pirámides.
	- 5.- Propiedades de Platónicos, Figuras, Terrenos y Bezier.

#### UNIDAD DIDÁCTICA 4. TRANSFORMACIONES

1.Seleccionar y ocultar objetos.

- 1.- Herramientas de Selección.
- 2.- Ocultar Objetos.
- 2.Mover, Rotar y Escalar.
	- 1.- Herramienta Mover.
	- 2.- Herramienta Rotar.
	- 3.- Herramienta Escala.
- 3.Grupos y Protección.
	- 1.- Creación de Grupos.
	- 2.- Proteger Objetos.
- 4.Conectar Objetos.
- 5.Hacer Editable.
	- 1.- Subobjetos.
	- 2.- Menú Selección.

#### UNIDAD DIDÁCTICA 5. SPLINES

1.Splines primitivas.

- 2.Propiedades de las Splines.
	- 1.- Propiedades de Arcos y Círculos.
	- 2.- Propiedades de Hélices y n-Lados.
	- 3.- Propiedades de Rectángulos y Estrellas.
	- 4.- Propiedades de Textos.
	- 5.- Propiedades de 4-Lados y Cisoides.
	- 6.- Propiedades de Rudas dentadas y Cicloides.
	- 7.- Propiedades de Fórmulas y Flores.

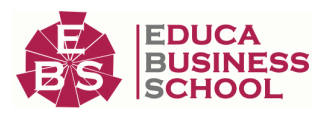

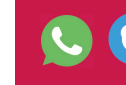

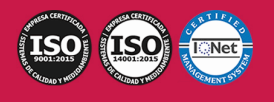

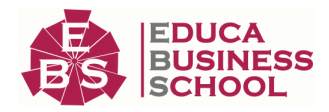

- 3.Splines a mano alzada.
	- 1.- Herramienta Dibujo.
	- 2.- Herramienta Bezier.
	- 3.- Herramientas B-Spline y Lineal.
	- 4.- Herramientas Cúbica y Akima.
- 4.Edición de Splines.
	- 1.- Manipulación de Puntos.
	- 2.- Ediciones predeterminadas.
- 5.Generadores.
	- 1.- Extrusión.
	- 2.- Torno.
	- 3.- Forro.
	- 4.- Recorrido.

#### UNIDAD DIDÁCTICA 6. COPIAR Y ALINEAR OBJETOS EN CINEMA 4D

- 1.Copiar Objetos.
	- 1.- Uso del Portapapeles.
	- 2.- Copiar mediante el Gestor de Objetos.
- 2.Duplicar Objetos.
- 3.Matriz.
- 4.Alinear Objetos.

#### UNIDAD DIDÁCTICA 7. CAPAS

- 1.Creación y eliminación.
	- 1.- Crear Capas.
	- 2.- Eliminar Capas.
- 2.Incluir Objetos.
	- 1.- Incluir objetos en capas existentes.
	- 2.- Incluir Objetos en nuevas capas.
- 3.Gestor de Capas.
	- 1.- Conmutadores.
	- 2.- Menús.

#### UNIDAD DIDÁCTICA 8. DEFORMACIONES EN CINEMA 4D

- 1.Aplicación de deformadores.
- 2.Deformadores I.
	- 1.- Doblar.
	- 2.- Abultar.
	- 3.- Explosión.
	- 4.- FFD.
	- 5.- Fórmula y Fundir.
	- 6.- Romper y Sesgar.

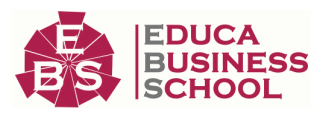

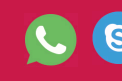

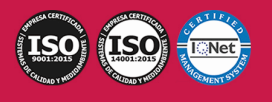

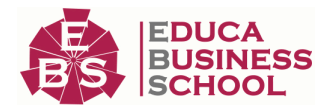

#### 3.Deformadores II.

- 1.- Cubrir.
- 2.- Suavizado.
- 3.- Esferizar.
- 4.- Spline.
- 5.- Rail.
- 6.- Envolver Spline.
- 7.- Afilar y Enroscar.
- 8.- Viento.

#### UNIDAD DIDÁCTICA 9. MATERIALES EN CINEMA 4D

#### 1.Materiales predefinidos.

- 1.- Cargar materiales preestablecidos.
- 2.- Aplicar materiales.
- 3.- Varios materiales a la vez.
- 2.Editar Materiales.
	- 1.- Desde el Gestor de materiales.
	- 2.- Desde el Editor de materiales.
	- 3.- Desde la Etiqueta de Objeto.
- 3.Creación de materiales.

#### UNIDAD DIDÁCTICA 10. ILUMINACIÓN

1.Tipos de luces.

- 1.- Luz y Luz de foco.
- 2.- Luz Infinita y de área.
- 3.- Luz con objetivo y solar.
- 2.Parámetros de Luces.
	- 1.- Efectos destellantes.

#### UNIDAD DIDÁCTICA 11. CÁMARAS Y ELEMENTOS DE ESCENA

1.Cámaras.

- 1.- Objeto Cámara.
- 2.- Objeto Cámara con Objetivo.
- 3.- Vistas de Cámara.
- 4.- Parámetros de Cámaras.
- 2.Elementos de Ambiente.
	- 1.- Suelo.
	- 2.- Cielo.
	- 3.- Entorno.
	- 4.- Fondo.
	- 5.- Primer Plano.

UNIDAD DIDÁCTICA 12. ANIMACIÓN EN CINEMA 4D

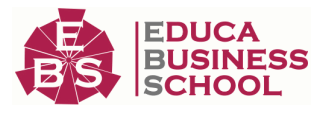

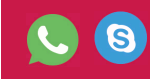

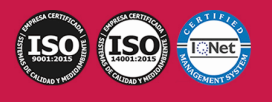

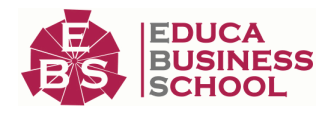

- 1.Paleta de tiempo.
- 2.Animaciones automáticas.
- 3.Animaciones manuales.
- 4.Editar Animaciones.
	- 1.- Modificar Trayectorias.
	- 2.- Modificar Transformaciones.
	- 3.- Modificar Fotogramas Claves..
- 5.Alinear trayectorias a formas Splines

#### UNIDAD DIDÁCTICA 13. PARTÍCULAS

- 1.Emisor de partículas.
	- 1.- Creación de Emisores.
	- 2.- Propiedades de Emisores.
- 2.Deformadores de Partículas.
	- 1.- Atractor.
	- 2.- Deflector.
	- 3.- Destructor.
	- 4.- Fricción y Gravedad.
	- 5.- Rotación y Turbulencia.
	- 6.- Viento.

#### UNIDAD DIDÁCTICA 14. RENDERIZADO EN CINEMA 4D

1.Renderizar Escenas.

- 1.- Tipos de Render.
- 2.- Configuraciones de Render.
- 3.- Efectos de Render.
- 2.Renderizar Animaciones.
	- 1.- Crear Previo.
	- 2.- Crear archivo de video.

### MÓDULO 3. EDICIÓN Y MONTAJE DE VÍDEO PROFESIONAL CON ADOBE PREMIERE PRO CC

#### UNIDAD DIDÁCTICA 1. INTRODUCCIÓN A PREMIERE

- 1.Interface de Adobe Premiere
- 2.Espacio de trabajo
- 3.Importar archivos
- 4.Ajustes de proyecto
- 5.Paneles y espacios de trabajo
- 6.Ejercicios Prácticos

#### UNIDAD DIDÁCTICA 2. ADMINISTRACIÓN DE RECURSOS

1.Panel proyecto

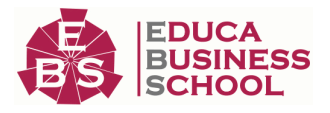

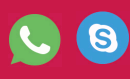

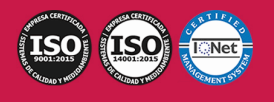

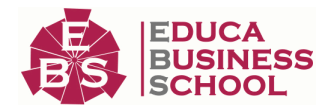

#### 2.Ventana monitor

3.Panel línea de tiempo

4.Uso de las pistas

5.Modificar un clip

6.Ejercicios prácticos

#### UNIDAD DIDÁCTICA 3. HERRAMIENTAS Y MARCADORES

1.Herramientas

2.Herramientas de selección, velocidad y zoom

3.Herramientas de edición

4.Herramienta cuchilla, deslizar y desplazar

5.Marcadores

6.Ejercicio práctico

#### UNIDAD DIDÁCTICA 4. AUDIO

- 1.Añadir audio
- 2.Grabar Audio
- 3.Mezclador de audio
- 4.Ajustar ganancia y volumen
- 5.Sincronizar audio y video
- 6.Transiciones y efectos de audio
- 7.Ejercicios prácticos

#### UNIDAD DIDÁCTICA 5. TITULACIÓN I

- 1.Crear títulos
- 2.Herramientas de texto
- 3.Agregación de rellenos, contornos y sombras a los títulos
- 4.Estilos de título y panel superior

5.Ejercicio práctico

#### UNIDAD DIDÁCTICA 6. TITULACIÓN II

- 1.Formas e imágenes
- 2.Alinear y transformar objetos
- 3.Desplazamiento de títulos
- 4.Plantillas
- 5.Tabulaciones
- 6.Ejercicios Prácticos

#### UNIDAD DIDÁCTICA 7. TÉCNICAS DE MONTAJE

- 1.Definición de pistas como destino
- 2.Creación de ediciones de tres y cuatro puntos
- 3.Levantar y extraer fotogramas
- 4.Sincronización de bloqueo e info
- 5.Cuenta atrás y otros

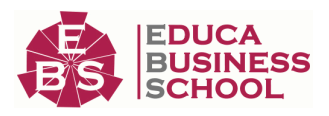

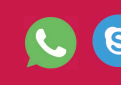

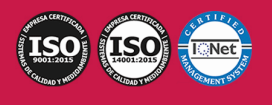

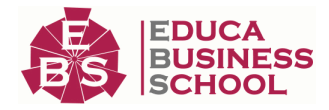

6.Automatizar secuencias

7.Actividades prácticas

#### UNIDAD DIDÁCTICA 8. ANIMACIONES

- 1.Fotogramas claves
- 2.Agregar fotogramas clave
- 3.Editar fotogramas clave
- 4.Animaciones comunes
- 5.Interpolación fotogramas clave
- 6.Movimiento de imágenes fijas en pantalla
- 7.Ejercicios Prácticos

#### UNIDAD DIDÁCTICA 9. TRANSPARENCIAS Y COLOR

- 1.Transparencias
- 2.Efectos de Chroma
- 3.Color mate
- 4.Aplicación de los efectos de corrección de color
- 5.Corrección de color
- 6.Ejercicios prácticos

#### UNIDAD DIDÁCTICA 10. IMPORTACIÓN, TRANSCRIPCIÓN Y METADATOS

- 1.Importación I
- 2.Importación II
- 3.Administrador de proyectos
- 4.Copia y pegado entre After Effects y Adobe Premiere
- 5.Metadatos
- 6.Transcripción del diálogo
- 7.Actividades Prácticas

#### UNIDAD DIDÁCTICA 11. EFECTOS Y TRANSICIONES

- 1.Efectos fijos y estándar
- 2.Tipos de efectos
- 3.Trabajar con efectos
- 4.Panel Controles de efectos
- 5.Transiciones
- 6.Ejercicios prácticos

#### UNIDAD DIDÁCTICA 12. EXPORTAR

- 1.Tipos de exportación
- 2.Conceptos básicos
- 3.Formatos de exportación
- 4.Exportar imágenes
- 5.Exportación para Web y otros dispositivos
- 6.Ejercicios prácticos

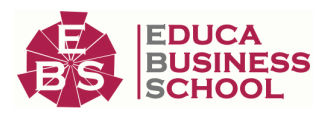

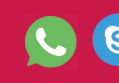

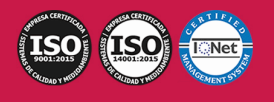

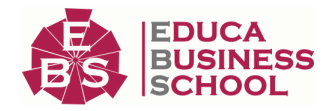

## MÓDULO 4. ADOBE AFTER EFFECTS CC

### UNIDAD DIDÁCTICA 1. INTRODUCCIÓN A AFTER EFFECTS

1.Introducción al video digital

- 2.Planificación del trabajo
- 3.After Effects y otras aplicaciones de Adobe

4.Conceptos básicos de la postproducción

#### UNIDAD DIDÁCTICA 2. ÁREA DE TRABAJO DE AFTER EFFECTS

1.Interfaz de After Effects

2.Paneles

3.Activar una herramienta

- 4.Búsqueda y zoom
- 5.Ajustes de composición y proyecto
- 6.Paneles más usados en After Effects

7.Preferencias

8.Ejercicio de creación de espacio de trabajo

#### UNIDAD DIDÁCTICA 3. PROYECTOS Y COMPOSICIONES EN AFTER EFFECTS

- 1.Crear un proyecto
- 2.Tipos de proyectos
- 3.Unidades de tiempo
- 4.Composiciones
- 5.Ejercicios

#### UNIDAD DIDÁCTICA 4. IMPORTACIÓN DE ARCHIVOS EN AFTER EFFECTS

- 1.Métodos de importación
- 2.Formatos compatibles
- 3.El panel de proyectos
- 4.Organizar material de archivo
- 5.Marcadores de posición y Proxy
- 6.Canal alfa
- 7.Fotogramas y campos
- 8.Ejercicios

#### UNIDAD DIDÁCTICA 5. CAPAS EN AFTER EFFECTS

- 1.Crear capas
- 2.Atributos de capa
- 3.Tipos de capas
- 4.Trabajar con capas
- 5.Recortar capas
- 6.Administrar capas
- 7.Fusión de capas

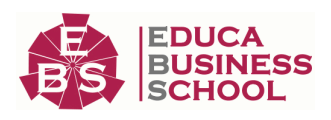

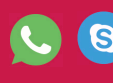

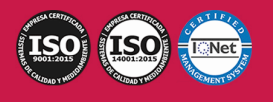

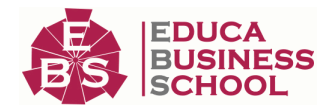

8.Estilos de capas

9.Ejercicios

#### UNIDAD DIDÁCTICA 6. ANIMACIONES EN AFTER EFFECTS

- 1.Definición y visualización
- 2.Crear fotogramas clave
- 3.Editar fotogramas clave
- 4.Interpolaciones
- 5.Trazados de movimiento
- 6.Aceleración y desaceleración
- 7.Herramienta de posición libre I
- 8.Herramienta de posición libre II
- 9.Ejercicios

#### UNIDAD DIDÁCTICA 7. TEXTO EN AFTER EFFECTS

- 1.Insertar texto
- 2.Editar texto
- 3.Panel Carácter y panel párrafo
- 4.Animación de texto
- 5.Ejercicios

#### UNIDAD DIDÁCTICA 8. DIBUJOS Y MÁSCARAS DE CAPA EN AFTER EFFECTS

- 1.Herramientas de pintura
- 2.Tampón de clonar y borrador
- 3.Animar un trazado
- 4.Capas de forma
- 5.Máscaras y Transparencias
- 6.Animar máscaras
- 7.Ejercicios

#### UNIDAD DIDÁCTICA 9. TRANSPARENCIAS Y EFECTOS EN AFTER EFFECTS

- 1.Canales alfa y mates
- 2.Incrustación y croma
- 3.Aplicación de efectos
- 4.Tipos de efectos
- 5.Ajustes preestablecidos
- 6.Ejercicios

#### UNIDAD DIDÁCTICA 10. INTRODUCCIÓN AL ESPACIO TRIDIMENSIONAL EN AFTER EFFECTS

- 1.Imágenes 3D y capas
- 2.Desplazar y girar una capa 3D
- 3.Procesador tridimensional
- 4.Vistas preestablecidas
- 5.Cámaras

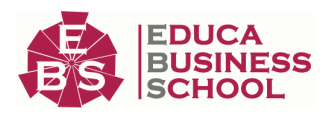

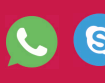

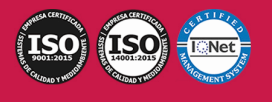

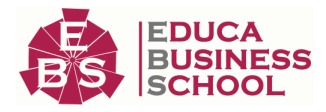

6.Capas de luz

7.Ejercicios

#### UNIDAD DIDÁCTICA 11. PLUGINS, TRATAMIENTO DE AUDIO Y PREVISUALIZACIONES EN AFTER **EFFECTS**

#### 1.Plugins

2.Audio en After Effects

3.Propiedades y efectos de audio

- 4.Previsualización I
- 5.Previsualización II
- 6.Ejercicios

#### UNIDAD DIDÁCTICA 12. EXPORTACIÓN Y GENERACIÓN DE FICHEROS EN AFTER EFFECTS

- 1.Principios básicos
- 2.Tipos de exportación
- 3.Panel Cola de procesamiento
- 4.Formatos de exportación
- 5.Ejercicios

### MÓDULO 5. AVID MEDIA COMPOSER

#### UNIDAD DIDÁCTICA 1. CONCEPTOS BÁSICOS

- 1.Introducción a Avid Media Composser
- 2.Crear un nuevo proyecto
- 3.Primeros pasos
- 4.Atajos de teclado

#### UNIDAD DIDÁCTICA 2. ENTORNO DE TRABAJO

- 1.Interfaz
- 2.Espacios de trabajo

#### UNIDAD DIDÁCTICA 3. IMPORTACIÓN DE ARCHIVOS

- 1.Trabajo con Bins
- 2.Importar material de archivo
- 3.Archivos media AMA
- 4.Crear y modificar configuraciones de importación
- 5.Opciones para la importación de audio

#### UNIDAD DIDÁCTICA 4. EDICIÓN DE VÍDEO

- 1.Crear una secuencia
- 2.Monitor de origen del Composer
- 3.Herramientas de edición

#### UNIDAD DIDÁCTICA 5. EFECTOS DE VÍDEO

- 1.Aplicar transiciones
- 2.Aplicar efectos

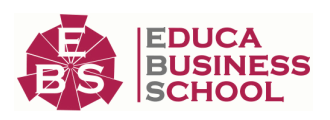

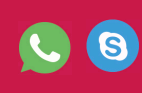

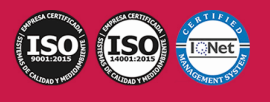

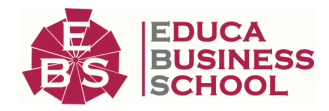

3.Aplicar varios efectos a un mismo clip a la vez

4.Animación de efectos

5.Corrección de color

#### UNIDAD DIDÁCTICA 6. CREACIÓN DE TÍTULOS Y TEXTOS

1.Crear texto con Title tool

2.Crear texto con Marquee

3.Crear texto con Avid Title +

4.Animación de texto

#### UNIDAD DIDÁCTICA 7. TRABAJO CON SONIDO

1.Introducción

2.Mezclador

3.Herramienta de audio

4.Ecualizador

5.Audio Suite

6.Efectos de pistas de audio

7.Pinchar audio

8.Trabajar con keyframes de audio

#### UNIDAD DIDÁCTICA 8. EXPORTACIÓN DE PROYECTOS

1.Generación de ficheros

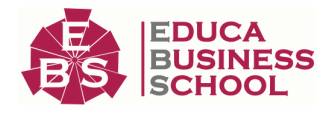

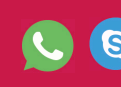

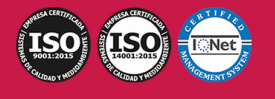